## **NEWSLETTER**

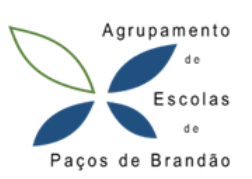

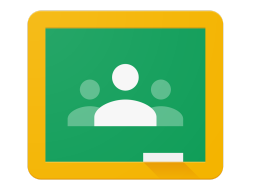

**Google Classroom** 

O Google Classroom é uma plataforma de ensino aprendizagem que facilita a introdução do ensino híbrido em sala de aula ou o ensino à distância. É um espaço que auxilia a comunicação entre professor e aluno, facilita a partilha de tarefas ou materiais, permite lançar feedback, reduz o consumo de papel e é acessível em computador, tablet ou telemóvel.

Como criar uma turma e adicionar alunos? ([Vídeo](https://www.youtube.com/watch?v=RJx-dIlTCM0) 1 ou [Vídeo](https://www.youtube.com/watch?v=Un1W9YndGOA) 2)

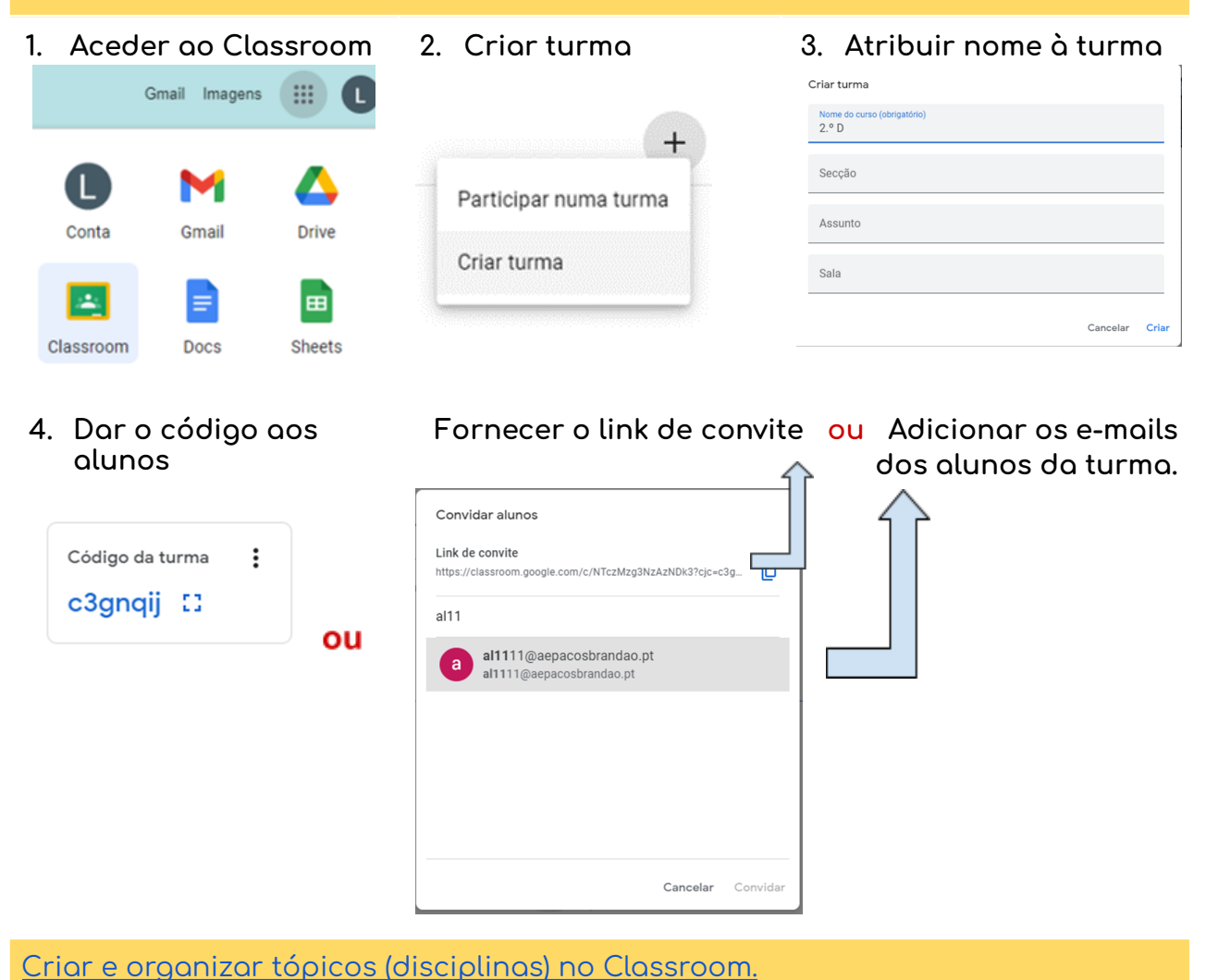

Adicionar trabalhos, [questionários,](https://youtu.be/Z_L060C5SIU) perguntas no Classroom.